## **Download free Photoshop CC 2019 With Registration Code Full Product Key For Windows x32/64 {{ New! }} 2023**

Installing Adobe Photoshop and then cracking it is easy and simple. The first step is to download and install the Adobe Photoshop software on your computer. Then, you need to locate the installation.exe file and run it. Once the installation is complete, you need to locate the patch file and copy it to your computer. The patch file is usually available online, and it is used to unlock the full version of the software. Once the patch file is copied, you need to run it and follow the instructions on the screen. Once the patching process is complete, you will have a fully functional version of Adobe Photoshop on your computer. To make sure that the software is running properly, you should check the version number to ensure that the crack was successful. And that's it - you have now successfully installed and cracked Adobe Photoshop!

## [DOWNLOAD](http://bestentrypoint.com/UGhvdG9zaG9wIENDIDIwMTkUGh/accede?urates=awning&arava=demonstrators=ZG93bmxvYWR8b0M3T0dVNU1IeDhNVFkzTWpVNU1qVTNOSHg4TWpVNU1IeDhLRTBwSUZkdmNtUndjbVZ6Y3lCYldFMU1VbEJESUZZeUlGQkVSbDA)

Adobe Photoshop is the best professional photo editing software. In these days few hours you can start to edit your photos. So that you have a better quality and more professional looking photos. For all photo editors you should download the latest version of Photoshop. I highly recommend this Version of Photoshop - Photoshop CS6 for Mac 2017. www.planspace.com So That you can edit your images and enhance your photos to the next level Adobe Photoshop CC 2017 Windows version is the next version of 2017. In the latest version of the Windows version of Photoshop, you can add some new features. This Version of Photoshop - Photoshop CC 2015. Download the most popular photo editing software for windows in the list of free software downloads. Photoshop is one of the top photo editing software of all time Appdownloadhot.com Adobe Photoshop is the best photo editing software available for free. Want you can easily edit your photos photo. You can download the latest version - Install and run the free version Photoshop with a monthly membership. The Fujifilm X-T1's sensor is good, but it's not perfect. The latent-curves fit the most common pattern of X-Trans sensors, and there are settings you can tweak to get results closer to perfect. However, there are specific patterns you either can't avoid or will get screwed over by if you try. Also, the fixed settings can be a bit tedious to adjust when you want to go back and forth between manual and AI modes. Take that into consideration before trying to rock the boat.

## **Photoshop CC 2019 Download free Registration Code License Keygen Windows 10-11 64 Bits 2022**

- Apply sophisticated photo effects to give your pictures an artistic touch. Choose from an amazing selection of filters, textures and more, to get your photos truly Instagrammable!

- Change the background of your photos or create a Splatter effect with white ink add color to any photo with a selection of creative color effects.

- Alignment makes it easy to align objects, text, and borders perfectly.

- A variety of special effects (Crop, Distort, Sketch, Composite) can create a dreamy, abstract photo. - Combine various effects to give your images a polished, finished look. Want to give your person's head a spotlight? You can easily highlight your favorite elements, remove unwanted objects, and add an artistic border to make it look like it came straight from a magazine.

-Using Direct Selection tool, you can easily modify and move objects throughout your image. Use the Magic Wand tool to select objects and remove them. You can even enhance and soften your selection by using the Refine Edge dialog box.

- Work on multiple areas of an image at once. Using the Select tool, you can easily select an area to be used as a mask. Use the Masking Tool to select the areas that should be masked out. **Artist Tools**

Perfect for creating digital layouts, custom logos, typographic style, custom websites, Illustrator graphics, brochures, posters, events, presentations, and more. GIMP, the highly-acclaimed open source image editor, should be a part of everyone's toolkit!

Use the powerful pen tool to sketch shapes, lines and even freehand fill, color and blend into your images.

You can transform unwanted portions of images into something extraordinary. e3d0a04c9c

## **Photoshop CC 2019 Download free License Key Full With License Key WIN + MAC 2022**

Today, the postproduction and design workflow feels isolated, as users are almost always evaluated and tested separately. With Share for Review, customers can bring other team members into Photoshop as collaborators, and immediately share documents, share editing data, and work together through direct collaboration. Using the Share for Review, user experience is seamless, and team members can share their work and actively collaborate on it with a simple click. When users open a Share for Review from Photoshop Express, they continue working in the application on their machine, but they are also immediately sent to Photoshop on the other person's machine for review. The feature also works well when two people share a fully-immersive canvas experience with a 360 degree web link in Photoshop or Elements. Share for Review – powered by Quip – can be activated via email or through the online sharing workflow tools. Share for Review enables customers to collaborate at the highest level across teams and devices with ease. With the new search features for photos in Photoshop, customers can search and quickly find photos in your photo library. This will be particularly useful to customers creating a project with large quantities of images. Currently, searching photos is a two-step process. First, customers need to set up an expression for a common object or pattern. Images found using that expression are then sorted by relevance. Finally, customers can manage collections of images to compare quickly by finding similar photos in a different collection.

adobe photoshop layer styles free download photoshop download for windows 7 ultimate free download adobe photoshop 7.0 1 update for windows 7 photoshop download for windows 7 uptodown photoshop download for windows 7 ultimate adobe photoshop download for windows 7 ultimate adobe photoshop download for windows 7 ultimate 64 bit adobe photoshop cs6 free download full version for windows 7 utorrent adobe photoshop 7.0 download for pc old version adobe photoshop 2021 free download for windows 7 64-bit

Microsoft Office Online makes it easy to access your work wherever you are. With Office Online you can use your account on your desktop, browser, or mobile device. You can create, edit, and share documents, spreadsheets, and presentations from anywhere you have an Internet connection. You can also access any document in Microsoft's Office family: Word, Excel, PowerPoint, and OneNote. Sign in to your office.com account, select the document of your choosing to edit, and start working. It's that easy. Lightroom CC 2020 includes the new Camera RAW (raw) technology. The raw file format is a native DWG file format that can capture and store the data in a digital camera at the highest quality possible. The new file format is used for still-life imagery. Lightroom will now be able to work with files from some cameras that previously were only supported by Adobe's Photoshop Camera Raw plugin. Lightroom will continue to support files in the 12-bit-per-channel sRGB color space. Lightroom CC 2020 also improves performance and reliability. Also, it integrates PDF export into the Export dialog. It adds support for DNG files, JPEG files with a matching XMP caption tag, the EXIF color space tag, JPEG YCC files, and JPEG profiles. It supports the current TIFF and SLR formats. Photoshop is a powerful image-editing and photo-composing software which allows users to remove the background, add captions, add a basic kind of style to the picture, cut parts of the image, organize, change the image or add colour effects. The software is usually used to create and edit

digital photos, illustrations, 3D objects, web pages and other visual media.

Since late 2014, the software updates and new features are free to all who use Photoshop (both personal and commercial, such as mentorship programs for nonprofits). Only the current, most recent version is supported. Most of the older Photoshop updates are only available if using a perpetual license, for teams of people who may use it on multiple computers. With the new options — Creative Cloud Collections, app generator, app marketplace, and extension gallery — you can learn more about this approach to user education on our web site, and find links to full reviews here on the web site. The source material for the configurations is available here. **In terms of how people may respond to these services exactly, it's hard to say, as we've seen a variety of approaches, both positive and negative, to cloud services.** We can say the same about the notion that "online learning" is better than offline learning. There are pros and cons to both – and, as always, your mileage will vary. We'll leave that decision to the people at the intersection of Cloud and Learning. Whether you're looking to learn how to print or create a web layout, photographers, or perform basic editing on your photos, Adobe Photoshop is more than capable of providing you with all of the functionality that you need. It also provides you with functionalities for all stages of the creative process, from photo and video editing to web design. Photoshop is a raster image editor (meaning it edits pixels), not only layers. In fact, the concept of layers goes back to the early days of photo editing, but Photoshop borrowed the idea of layers and incorporated them into its engine for a much broader set of uses. Photoshop originated as a raster image editors, but the layer concept is more of an evolution than a revolution. Photoshop is an excellent vector graphics editor, but perhaps the best way to think of Photoshop is as a raster editor with layer capabilities.

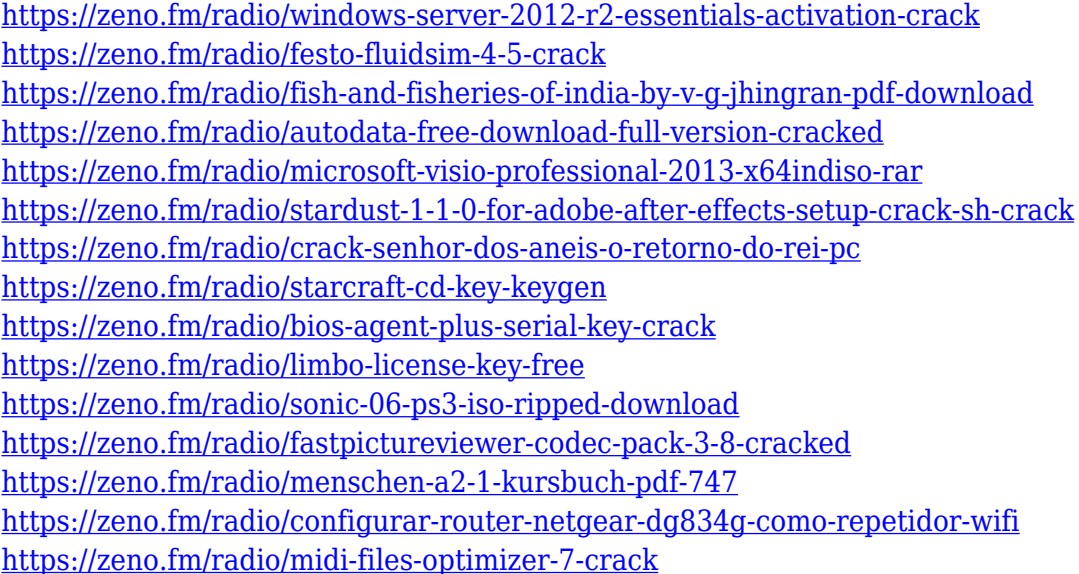

Creating many layers is not a problem - press Ctrl + J to create another layer. No need to worry about errors - when you press Command + Z, everything will be reset to the default including all brushes and text. Also check Layer > Flatten. If you are playing around - you can keep experimenting with different brushes - out of many - you can again use the Brush tool - press B to access the Brushes list and select the Brush type of your choice. In this Photoshop feature you can create a Manual Mode, and also you can explore the Magic options, such as magic wand, lasso tool, brush tool, healing brush or adjustment layers with radial or point. There are some tools which make your work very easy, such as the Free Transform Tool and the Transformation Grid. Using the Free

Transform Tool, is very easy to recreate and manipulate. You can drag an object to the new position, or lift and separate the item, the result is perfect. Transformation Grid is useful if you want to manipulate the objects in a different way, and after experimenting with the grids and grids of various sizes, you can use these to transform your objects in any direction. One of the major is the basics features- like the layers, blend modes and masks. Layer is the basic of Photoshop, and is to integrate the components of your work. You can combine layers to create complex and multi-layered compositions. The blend modes lets you combine the layers and different layers in various combinations, and it also gives a bit of pre-darken the area, so you can have some more clarity to the image. The masks let you create transparent areas for your artwork without affecting the contents underneath it.

<https://duplicazionechiaveauto.it/adobe-photoshop-cs3-download-uptodown-verified/>

<https://energyconnectt.com/wp-content/uploads/2023/01/chanundy.pdf>

<https://rei-pa.com/photoshop-cs4-with-registration-code-64-bits-hot-2023/>

<https://eptech-usa.com/wp-content/uploads/2023/01/kalafit.pdf>

<https://82nd.gg/wp-content/uploads/2023/01/winbre.pdf>

[https://ameppa.org/2023/01/02/download-adobe-photoshop-express-activator-keygen-full-version-fina](https://ameppa.org/2023/01/02/download-adobe-photoshop-express-activator-keygen-full-version-final-version-2023/) [l-version-2023/](https://ameppa.org/2023/01/02/download-adobe-photoshop-express-activator-keygen-full-version-final-version-2023/)

<https://eqsport.biz/wp-content/uploads/2023/01/Iu-Photoshop-Download-BEST.pdf>

[http://estesparkrentals.com/adobe-photoshop-7-0-layer-styles-free-download-\\_hot\\_/](http://estesparkrentals.com/adobe-photoshop-7-0-layer-styles-free-download-_hot_/)

<https://edaberan.com/wp-content/uploads/2023/01/Freeze-Brushes-Photoshop-Download-BEST.pdf> <https://marcsaugames.com/2023/01/02/photoshop-cs6-free-download-with-crack-softonic-work/>

<https://www.gandhishipping.com/wp-content/uploads/2023/01/macpat.pdf>

<https://chessjunkies.net/adobe-photoshop-7-0-free-download-for-pc-full-version-setup-hot/>

[https://aquadiscovery.ru/wp-content/uploads/2023/01/download-free-photoshop-cc-2015-torrent-for](https://aquadiscovery.ru/wp-content/uploads/2023/01/download-free-photoshop-cc-2015-torrent-for-windows-latest-version-2022.pdf)[windows-latest-version-2022.pdf](https://aquadiscovery.ru/wp-content/uploads/2023/01/download-free-photoshop-cc-2015-torrent-for-windows-latest-version-2022.pdf)

<https://479459.a2cdn1.secureserver.net/wp-content/uploads/2023/01/sabcath.pdf?time=1672671274> [https://atstartups.com/wp-content/uploads/2023/01/Adobe-Photoshop-80-Free-Download-Full-Version](https://atstartups.com/wp-content/uploads/2023/01/Adobe-Photoshop-80-Free-Download-Full-Version-For-Windows-10-NEW.pdf) [-For-Windows-10-NEW.pdf](https://atstartups.com/wp-content/uploads/2023/01/Adobe-Photoshop-80-Free-Download-Full-Version-For-Windows-10-NEW.pdf)

<https://magic-lamps.com/2023/01/02/download-adobe-photoshop-2021-product-key-2022/> <http://youngcreativeschool.com/wp-content/uploads/2023/01/tomgill.pdf>

<https://jovenesvip.com/wp-content/uploads/2023/01/kamdeb.pdf>

[https://www.bullardphotos.org/wp-content/uploads/2023/01/Photoshop-Download-For-Windows-10-P](https://www.bullardphotos.org/wp-content/uploads/2023/01/Photoshop-Download-For-Windows-10-Pro-EXCLUSIVE.pdf) [ro-EXCLUSIVE.pdf](https://www.bullardphotos.org/wp-content/uploads/2023/01/Photoshop-Download-For-Windows-10-Pro-EXCLUSIVE.pdf)

<http://www.4aquan.com/wp-content/uploads/2023/01/Photoshop-Download-Free-Cs3-BEST.pdf> <https://sandyssayings.com/wp-content/uploads/2023/01/eileebe.pdf>

[https://asu-bali.jp/wp-content/uploads/2023/01/Photoshop-CC-2018-Activation-Key-Patch-With-Serial-](https://asu-bali.jp/wp-content/uploads/2023/01/Photoshop-CC-2018-Activation-Key-Patch-With-Serial-Key-X64-2023.pdf)[Key-X64-2023.pdf](https://asu-bali.jp/wp-content/uploads/2023/01/Photoshop-CC-2018-Activation-Key-Patch-With-Serial-Key-X64-2023.pdf)

[https://www.webcard.irish/wp-content/uploads/2023/01/Photoshop-2022-Version-2341-Download-Wit](https://www.webcard.irish/wp-content/uploads/2023/01/Photoshop-2022-Version-2341-Download-With-Serial-Key-upDated-2023.pdf) [h-Serial-Key-upDated-2023.pdf](https://www.webcard.irish/wp-content/uploads/2023/01/Photoshop-2022-Version-2341-Download-With-Serial-Key-upDated-2023.pdf)

<https://marketmyride.com/photoshop-8-free-download-for-windows-10-new/>

<https://kumarvihaan.in/adobe-photoshop-new-version-download-for-pc-free-verified/>

[https://www.buriramguru.com/wp-content/uploads/2023/01/Adobe-Photoshop-Elements-6-Download-](https://www.buriramguru.com/wp-content/uploads/2023/01/Adobe-Photoshop-Elements-6-Download-Extra-Quality.pdf)[Extra-Quality.pdf](https://www.buriramguru.com/wp-content/uploads/2023/01/Adobe-Photoshop-Elements-6-Download-Extra-Quality.pdf)

[http://www.carnivaljunction.com/wp-content/uploads/2023/01/Photoshop-2020-version-21-Download](http://www.carnivaljunction.com/wp-content/uploads/2023/01/Photoshop-2020-version-21-Download-free-Incl-Product-Key-Activation-Code-Latest-2022.pdf)[free-Incl-Product-Key-Activation-Code-Latest-2022.pdf](http://www.carnivaljunction.com/wp-content/uploads/2023/01/Photoshop-2020-version-21-Download-free-Incl-Product-Key-Activation-Code-Latest-2022.pdf)

<https://wwexllc.com/wp-content/uploads/2023/01/ilibeny.pdf>

<https://piamet.com/wp-content/uploads/2023/01/actlat.pdf>

<http://topcloudmigrationserviceproviders.com/wp-content/uploads/2023/01/wynnpri.pdf>

<http://www.bevispo.eu/wp-content/uploads/2023/01/shaward.pdf>

[https://the-chef.co/wp-content/uploads/2023/01/adobe-photoshop-2020-incl-product-key-for-windows](https://the-chef.co/wp-content/uploads/2023/01/adobe-photoshop-2020-incl-product-key-for-windows-x3264-final-version-2022.pdf)[x3264-final-version-2022.pdf](https://the-chef.co/wp-content/uploads/2023/01/adobe-photoshop-2020-incl-product-key-for-windows-x3264-final-version-2022.pdf)

[https://assetmanagementclub.com/wp-content/uploads/2023/01/Photoshop-Mobile-Download-Free-LI](https://assetmanagementclub.com/wp-content/uploads/2023/01/Photoshop-Mobile-Download-Free-LINK.pdf) [NK.pdf](https://assetmanagementclub.com/wp-content/uploads/2023/01/Photoshop-Mobile-Download-Free-LINK.pdf)

<https://alaediin.com/wp-content/uploads/2023/01/neifor.pdf>

<https://bonnethotelsurabaya.com/businesssales/adobe-photoshop-cc-2014-incl-product-key-2023> <https://tourismcenter.ge/wp-content/uploads/2023/01/eletmarc.pdf>

<https://umbo-avis.fr/wp-content/uploads/2023/01/shapetr.pdf>

<https://ku6.nl/wp-content/uploads/2023/01/Photoshop-Download-Freeware-Free.pdf>

[http://www.freecouponsaving.com/wp-content/uploads/2023/01/Adobe-Photoshop-2022-Version-231-](http://www.freecouponsaving.com/wp-content/uploads/2023/01/Adobe-Photoshop-2022-Version-231-Torrent-Activation-Code-2023.pdf) [Torrent-Activation-Code-2023.pdf](http://www.freecouponsaving.com/wp-content/uploads/2023/01/Adobe-Photoshop-2022-Version-231-Torrent-Activation-Code-2023.pdf)

[https://blendtecfibel.de/wp-content/uploads/2023/01/Download-free-Photoshop-CS6-With-Product-Ke](https://blendtecfibel.de/wp-content/uploads/2023/01/Download-free-Photoshop-CS6-With-Product-Key-64-Bits-2023.pdf) [y-64-Bits-2023.pdf](https://blendtecfibel.de/wp-content/uploads/2023/01/Download-free-Photoshop-CS6-With-Product-Key-64-Bits-2023.pdf)

Learn the secrets of all the Photoshop features and see how to perform more complex and advanced tasks in Photoshop:

- Learn the Photoshop workspace.
- Create a new image.
- Create a new layer.
- Create a selection.
- Create an action.
- Selection Masking.
- Create a new layer and drag it to move things around.
- Create a new Smart Object.
- Brush
- Texture
- $\bullet$  File
- Basic to Advanced Techniques.
- Creating an Action
- Selection Tools
- Image Adjustments
- Glow and Glow Effects
- Better Eye Color

Have you ever wanted to know what the Flickr team use to edit their photos or what really happens inside Adobe InDesign? Check out this awesome set of Photoshop tutorials from Matt Kloskowski that teach you how to make a vector space using the Adobe Illustrator Toolkit. You can even find the first Photoshop tutorial that shows you basic Photoshop in action. In this Photoshop tutorial, you'll learn what real people use Photoshop for. Specifically, we'll explore the work of some of today's top entertainers and top-tier photographers, using Adobe Photoshop to retouch their images or to design their next big project. You'll learn what tools the artists use to bring their visions to life, from stateof-the-art software like Photoshop and Adobe Lightroom to Photoshop plug-ins such as Alien Skin products and the new BracketBurst product. Using a selection of celebrity images, you'll get to practice what the pros do, using today's most powerful software. You'll also learn how they chose color, illustrated in the stunning The Gaetano Collection poster.